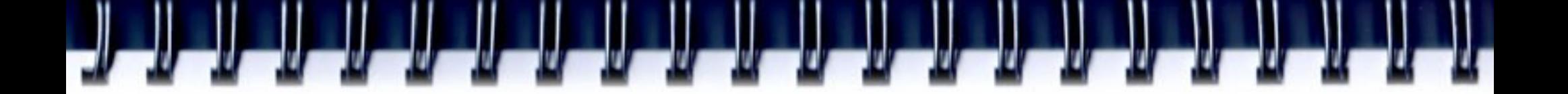

## **Отладка MPI**

#### Алексей А. Романенко

*[arom@ccfit.nsu.ru](mailto:arom@ccfit.nsu.ru)*

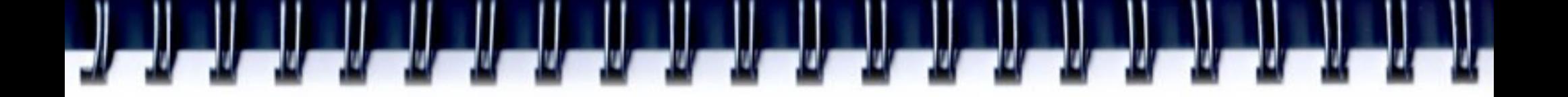

# **Ошибки**

- Ошибки как и в последовательных программах
- Ошибки синхронизации
	- Ошибки соревнования
	- мертвые/живые блокировки
- Неравномерность загрузки

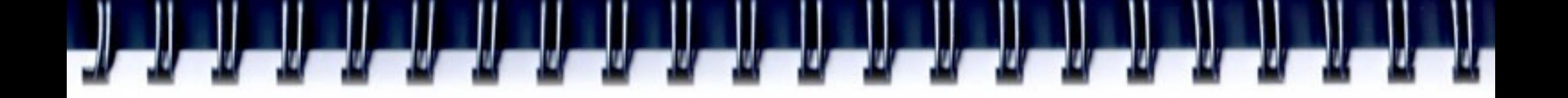

# **printf**

- Не забывайте печатать ранк процесса/время/строку кода
- Много вывода
- Сложно анализировать

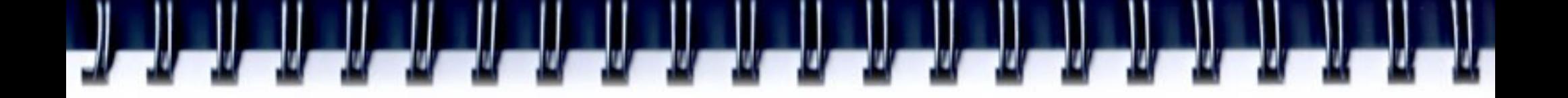

# **TotalView**

- Коммерческий продукт
	- http://www.etnus.com
- Запуск
	- mpirun -tv <другие аргументы>
	- totalview mpirun <другие аргументы>
	- mpirun -dbg=totalview <другие аргументы>

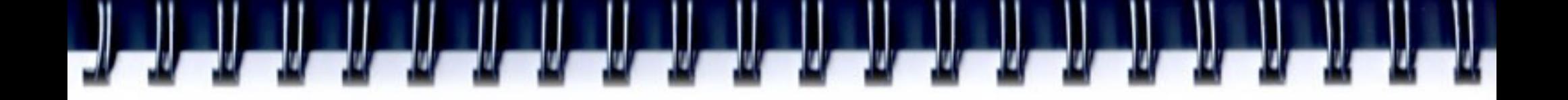

# **mpigdb**

- Распространяется с mpich
- Несколько отладчиков gdb и средство перенаправления stdin/stdout
- Менее продвинут в отличие от **TotalView**

arom# mpigdb -np 5 cpi # по умолчанию вывод от всех (mpigdb) b 29 # установить точку останова для всех 0-4: Breakpoint 1 at 0x8049e93: file cpi.c, line 29.  $(mpi qdb)r$  #  $3a\pi yc\tau y\tau b$  Bce  $0-4$ : Starting program:/home/lusk/mpich/examples/basic/cpi 0: Breakpoint 1, main (argc=1, argv=0xbffffa84) at cpi.c:29 1-4: Breakpoint 1, main (argc=1, argv=0xbffffa74) at cpi.c:29  $0-4: 29$  n = 0; # все достигли точки останова (mpigdb)n # пошаговый режим для всех 0: 38 if (n==0) n=100; else n=0;  $1-4: 42$  MPI Bcast (&n, 1, MPI INT, 0, MPI COMM WORLD); (mpigdb) z0 # stdin только для процесса ранга 0 (mpigdb)n # пошаговый режим процесса ранга 0  $0: 40$  startwtime = MPI\_Wtime (); (mpigdb)n # до останова 0: 42 MPI\_Bcast (&n, 1, MPI\_INT, 0, MPI\_COMM\_WORLD); (mpigdb)z # stdin возвращен для всех процессов (mpigdb)n # пошаговый режим для всех

...

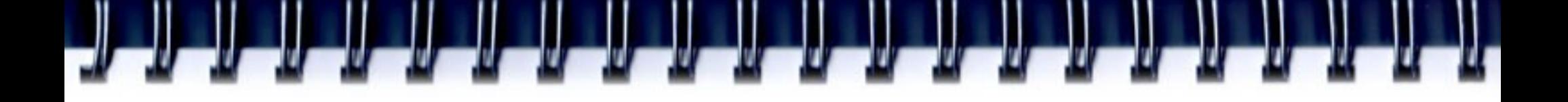

```
(mpigdb) n 
0-4: 52 x = h * ( (double) i - 0.5)(mpigdb) px # вывод от всех процессов
0: $1 = 0.005000000000000001 # значение х процесса 0
1: $1 = 0.014999999999999999999997# значение х процесса 1
2: $1 = 0.02500000000000001 # значение х процесса 2
3: $1 = 0.03500000000000003 # значение х процесса 3
4: $1 = 0.04499999999999998 # значение х процесса 4
(mpigdb)c # продолжить все
0: pi is approximately 3.141600986923, Error is 0.000008333333
0$-$4: Program exited normally.
(mpigdb)q # выход
```
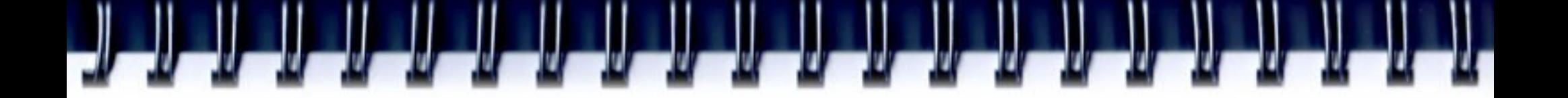

### **Jumpshot**

- Java приложение
- Визуализация трасс в формате clog

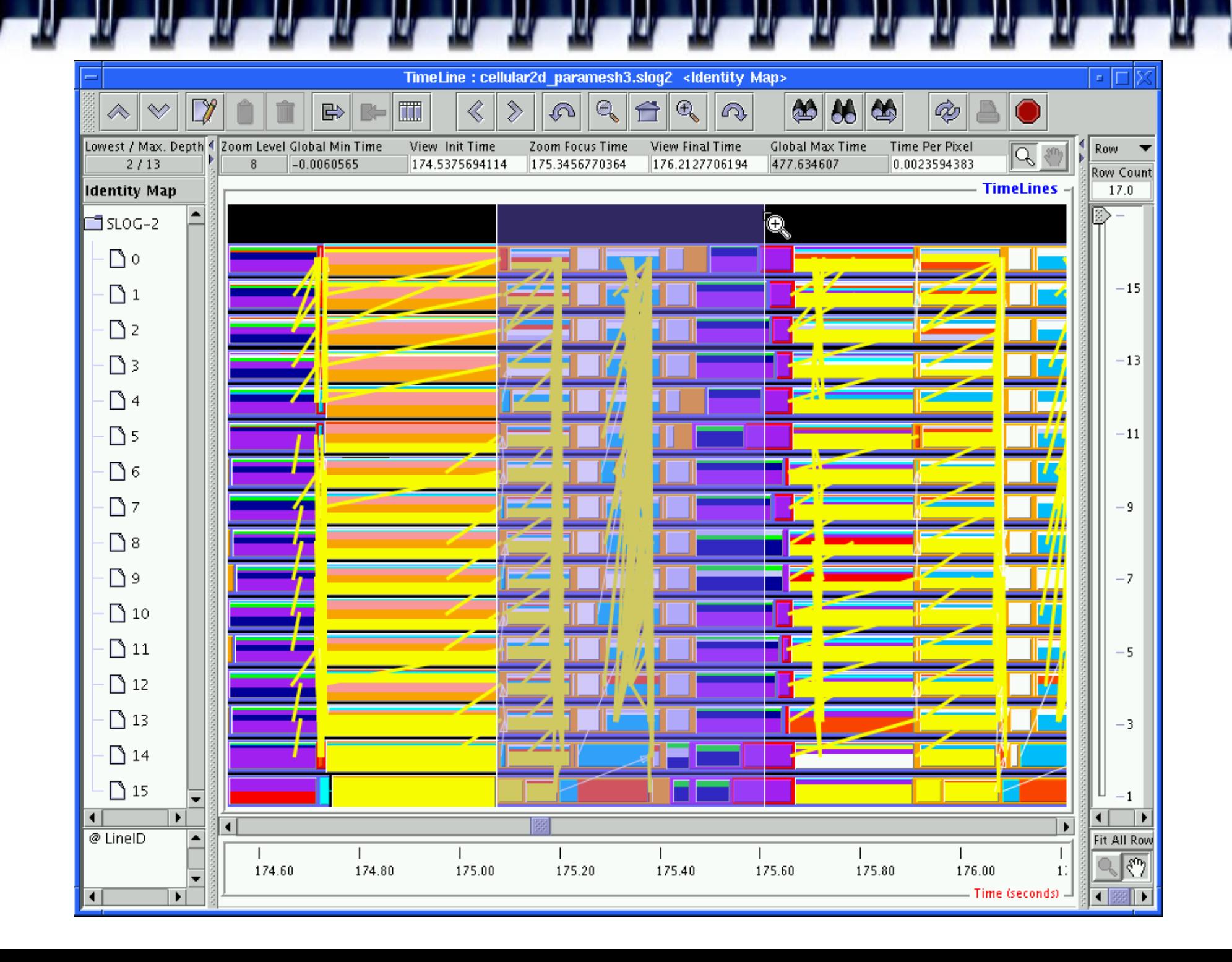

# **Запуск и трассировка MPI программ**

export MPE\_LOG\_FORMAT="ALOG" // ALOG, CLOG, SLOG mpicc -mpilog -o mpiprog mpiprog.c mpirun -np x mpiprog

mpicc -mpitrace -o mpiprog mpiprog.c

mpirun -np x mpiprog